Документ подписан простой рисктронной трядись ВБРАЗОВАНИЯ И НАУКИ РОССИЙСКОЙ ФЕДЕРАЦИИ фио: Худире<del>деральное госу</del>дарственное бюджетное обра<mark>зовательное учреждение высшего образования</mark> "Курский государственный университет" Уникальный программный ключ:<br>08303ad8de1c60b987361de709\$@@BB9a&QMU5#OTSDHAR&TSXHQUOFий и информатизации образования Информация о владельце: Должность: Ректор Дата подписания: 26.01.2021 10:04:10 08303ad8de1c60b987361de<del>708988899</del>ac3da143f415362ffaf6ee57e73f419

УТВЕРЖДЕНО

протокол заседания Ученого совета от 24.04.2017 г., №10

# Рабочая программа дисциплины Пакеты прикладных программ

Направление подготовки: 01.03.02 Прикладная математика и информатика

Профиль подготовки: Математическое и компьютерное моделирование

Квалификация: бакалавр

Факультет физики, математики, информатики

Форма обучения: очная

Общая трудоемкость 2 ЗЕТ

Виды контроля в семестрах:

зачет(ы) 2

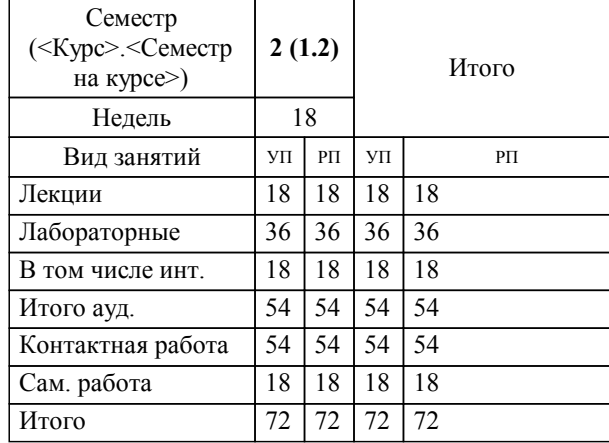

## **Распределение часов дисциплины по семестрам**

Рабочая программа дисциплины Пакеты прикладных программ / сост. Тарасюк В.Б., канд.пед наук, доцент; Курск. гос. ун-т. - Курск, 2017. - с.

Рабочая программа составлена в соответствии со стандартом, утвержденным приказом Минобрнауки России от 12 марта 2015 г. № 228 "Об утверждении ФГОС ВО по направлению подготовки 01.03.02 Прикладная математика и информатика (уровень бакалавриата)" (Зарегистрировано в Минюсте России 14 апреля 2015 г. № 36844)

Рабочая программа дисциплины "Пакеты прикладных программ" предназначена для методического обеспечения дисциплины основной профессиональной образовательной программы по направлению подготовки 01.03.02 Прикладная математика и информатика профиль Математическое и компьютерное моделирование

Составитель(и):

Тарасюк В.Б., канд.пед наук, доцент

© Курский государственный университет, 2017

## **1. ЦЕЛИ ОСВОЕНИЯ ДИСЦИПЛИНЫ**

1.1 - формирование у учащихся теоретических знаний о принципах и основах использования пакетов прикладных программ для решения экономических задач, а также практических умений и навыков по их использованию для обработки экономической информации.

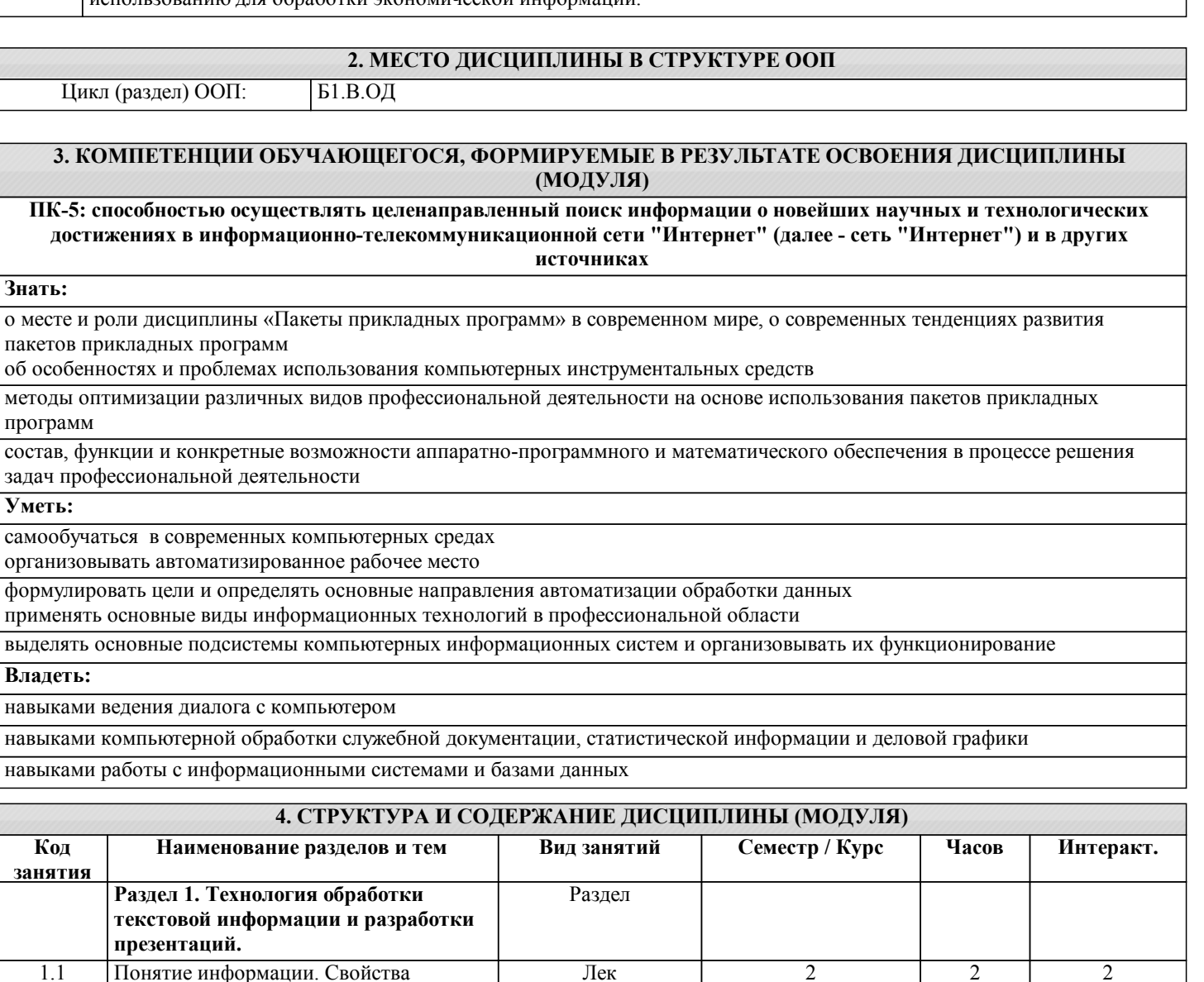

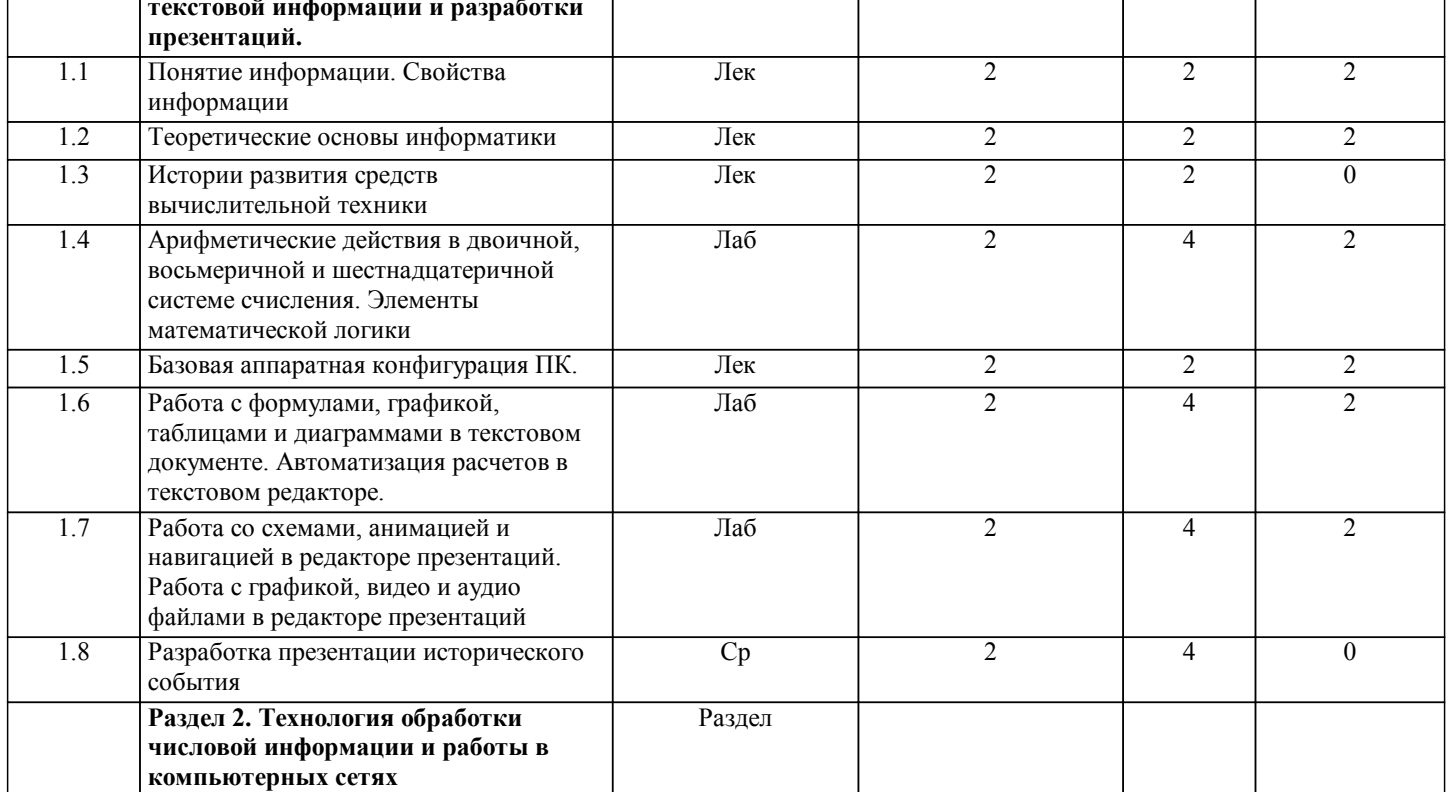

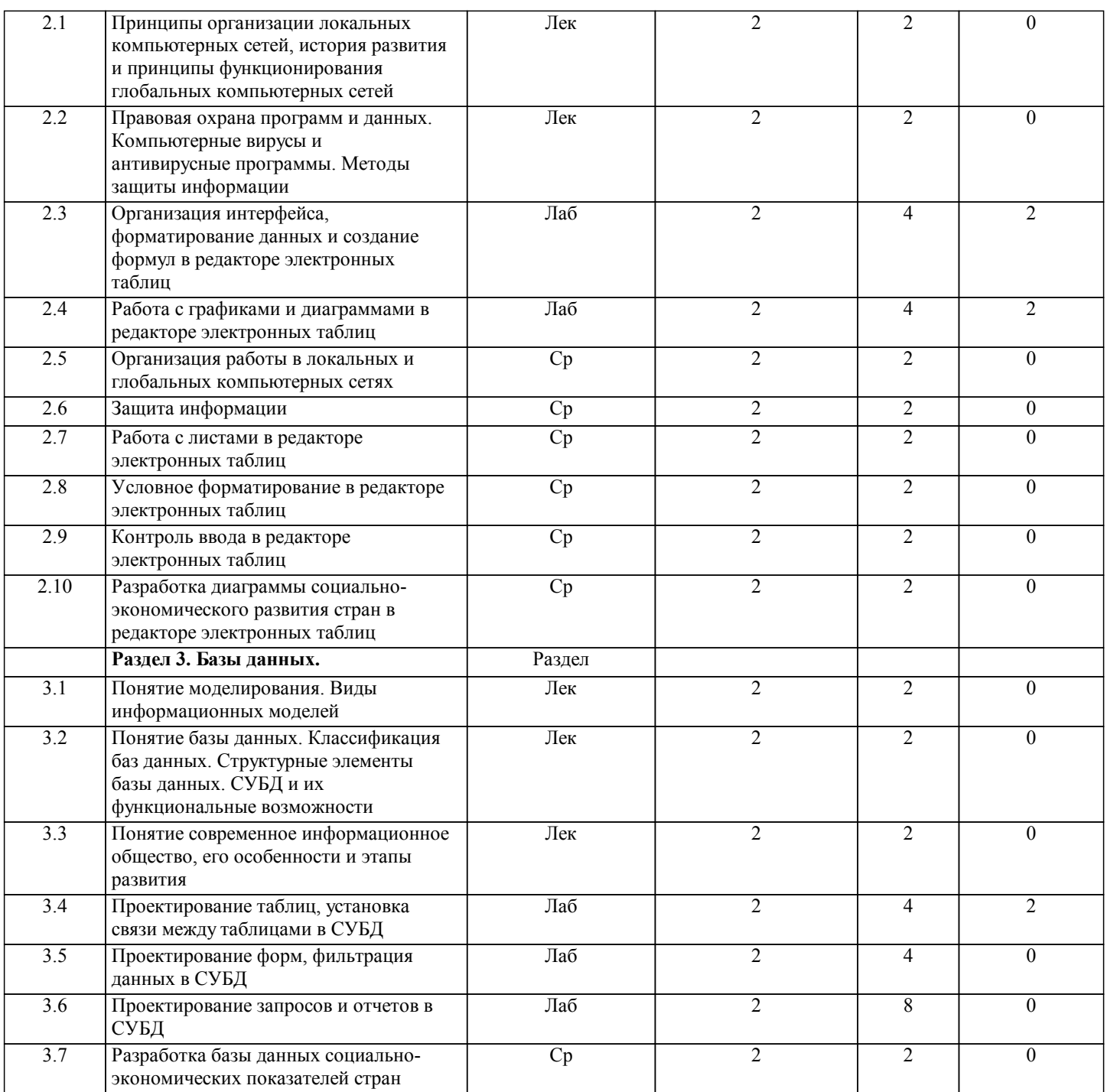

# **5. ФОНД ОЦЕНОЧНЫХ СРЕДСТВ**

#### **5.1. Контрольные вопросы и задания для текущей аттестации**

Оценочные материалы для проведения текущего контроля по дисциплине «Пакеты прикладных программ» рассмотрены и одобрены на заседании кафедры компьютерных технологий и информатизации образования от «24» марта 2017 г. протокол № 8, являются приложением к рабочей программе

### **5.2. Фонд оценочных средств для промежуточной аттестации**

Оценочные материалы для проведения промежуточной аттестации по дисциплине «Пакеты прикладных программ» рассмотрены и одобрены на заседании кафедры компьютерных технологий и информатизации образования от «24» марта 2017 г. протокол № 8, являются приложением к рабочей программе

#### **6. УЧЕБНО-МЕТОДИЧЕСКОЕ И ИНФОРМАЦИОННОЕ ОБЕСПЕЧЕНИЕ ДИСЦИПЛИНЫ (МОДУЛЯ)**

**6.1. Рекомендуемая литература**

#### **6.1.1. Основная литература**

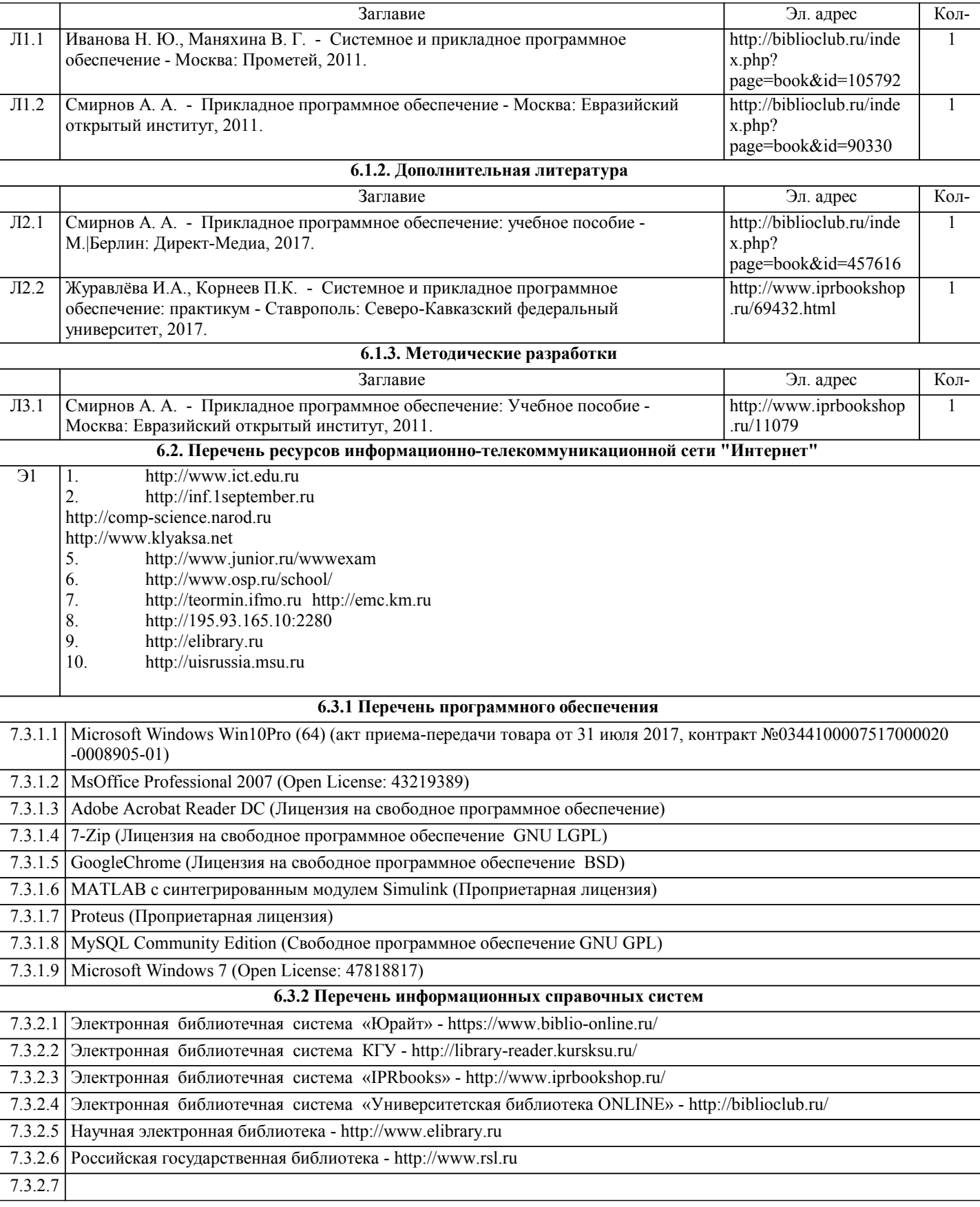

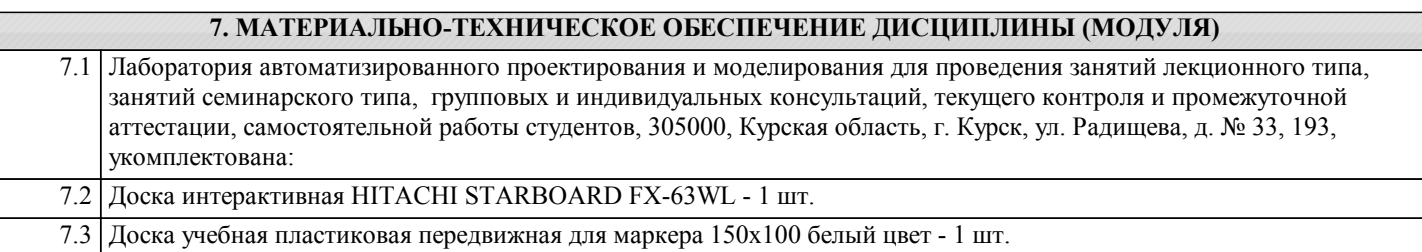

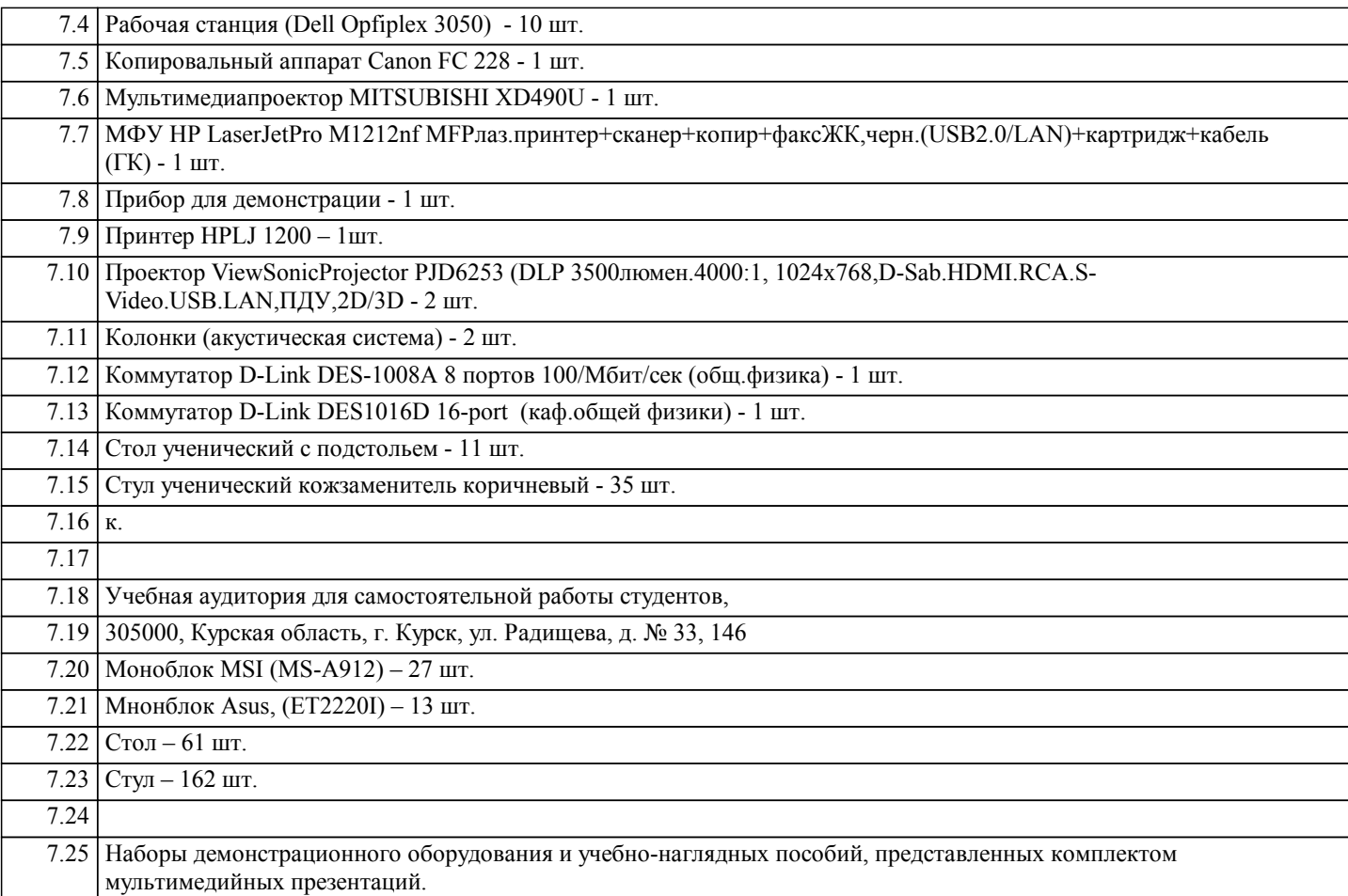

# **8. МЕТОДИЧЕСКИЕ УКАЗАНИЯ ДЛЯ ОБУЧАЮЩИХСЯ ПО ОСВОЕНИЮ ДИСЦИПЛИНЫ (МОДУЛЯ)**

Студентам необходимо регулярно и планомерно работать с изложенным на лекции теоретическим материалом, а также с литературными источниками, указанными в данной рабочей программе.

1.1. Указания к самостоятельной работе при подготовке к занятиям лекционного типа

Студентам рекомендуется перед каждым лекционным занятием повторить изученный ранее материал. При появлении трудностей в понимании изучаемого материала необходимо изучить дополнительно основные литературные источники, обратиться с вопросами к преподавателю, ведущему данную дисциплину на лекционных или лабораторных на занятиях.

1.2. Указания по подготовке к лабораторным занятиям

Методические указания к лабораторным занятиям включают:

- тема лабораторной работы;

- цели лабораторной работы;

- типовые примеры решения задач;

- индивидуальные задания;

- контрольные вопросы;

- рекомендуемая литература.

Методические указания по выполнению работ см. в прикрепленных файлах

1.3. Методические указания по выполнению самостоятельной работы

Самостоятельная работа студентов включает:

- подготовку к выполнению лабораторных работ, т.е.самостоятельное изучение теоретического материала, на отработку которого направлены лабораторные работы,

- решение на компьютере заданий в случае если они не были выполнены в ходе лабораторной работы,

- подготовка отчетов по лабораторным работам,
- подготовка ответов на контрольные вопросы.

1.4. Методические указания по работе с литературой

Основная литература к данной дисциплине - это учебники и учебные пособия. Дополнительная литература - это различные справочники, энциклопедии, интернет-ресурсы. Выполнение лабораторных работ предполагает:

1) изучение базовых типовых примеров

2) выполнение всех заданий индивидуального варианта

3) разработка тестовых примеров для каждого задания

5) демонстрация преподавателю выполненного индивидуального задания

6) оформление отчета о проделанной работе

7) защиту работы преподавателю в форме собеседования по контрольным вопросам